### DS#7 **Disc**<br>station ディスクステーション M512  $\frac{1}{200}$ **VRAM128K ADAZ+** MSX AUDIO 対応 USER'S MANUAL 取扱説明書

 $\frac{1}{2}$ 

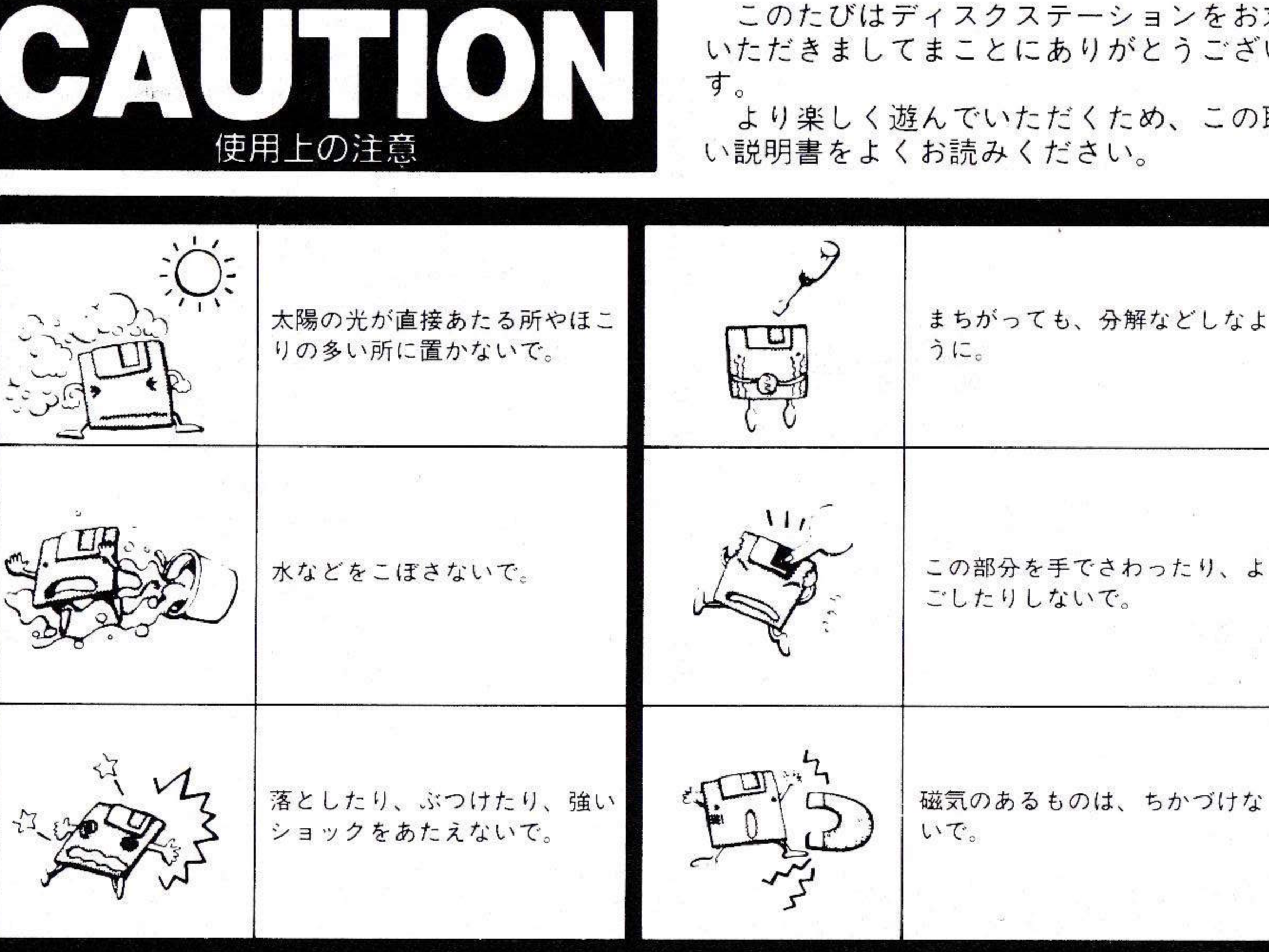

 $\overline{2}$ 

このたびはディスクステーションをお求め いただきましてまことにありがとうございま

より楽しく遊んでいただくため、この取扱 い説明書をよくお読みください。

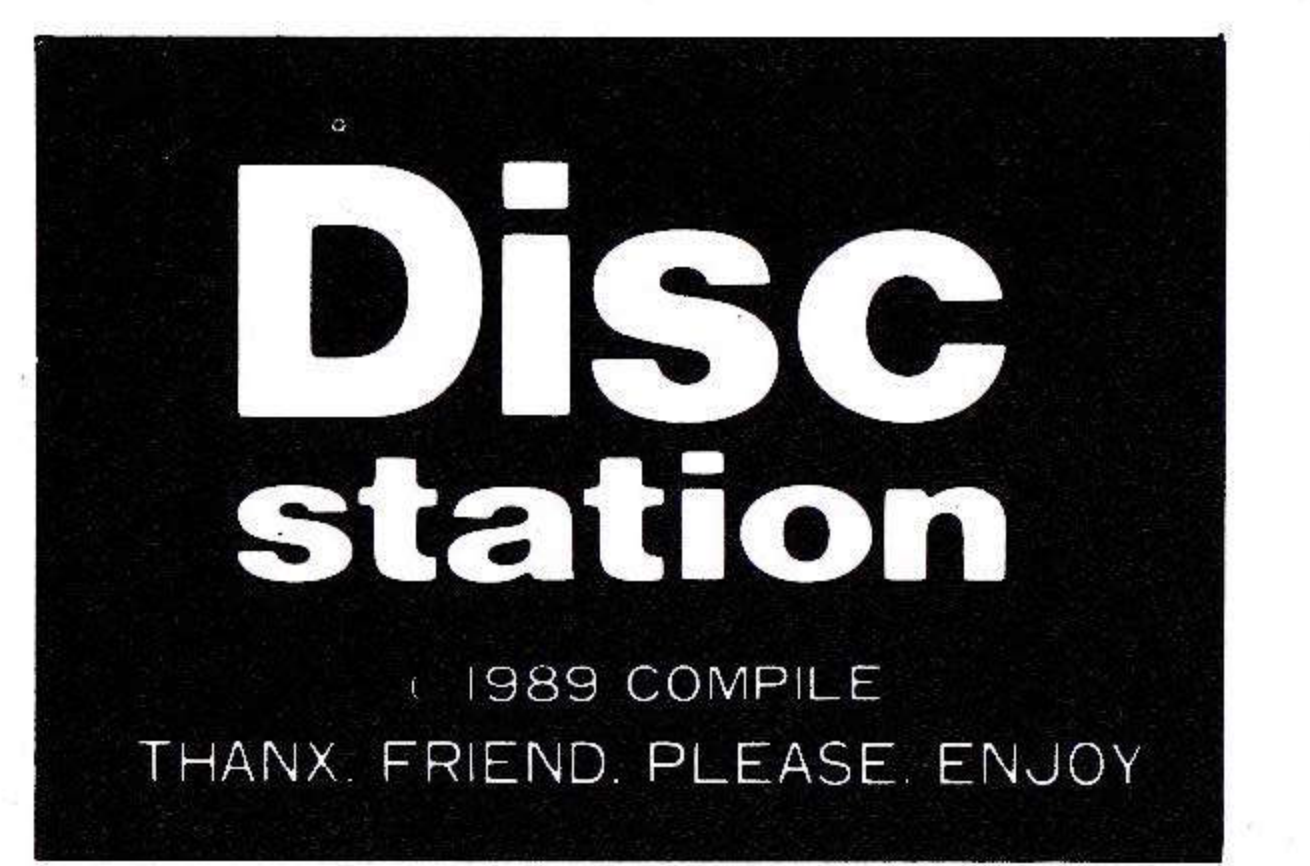

### **CONTENTS**

ゲームを始める前に

●本製品に入っているもの 1ディスク・2枚 2マニュアル・1冊 3アンケートハガキ・1枚

●ゲームを始める前に 1ゲームディスクを、ドライブにセットします。ディスクが2基以上搭載 されている機種では、Aドライブにセットしてください。 2 FMパナ・アミューズメント・カートリッジを差し込むと、FM音源に よる、よりすばらしいサウンドがお楽しみいただけます。 3 電源をいれると、各ゲームのタイトル画面が始まります。

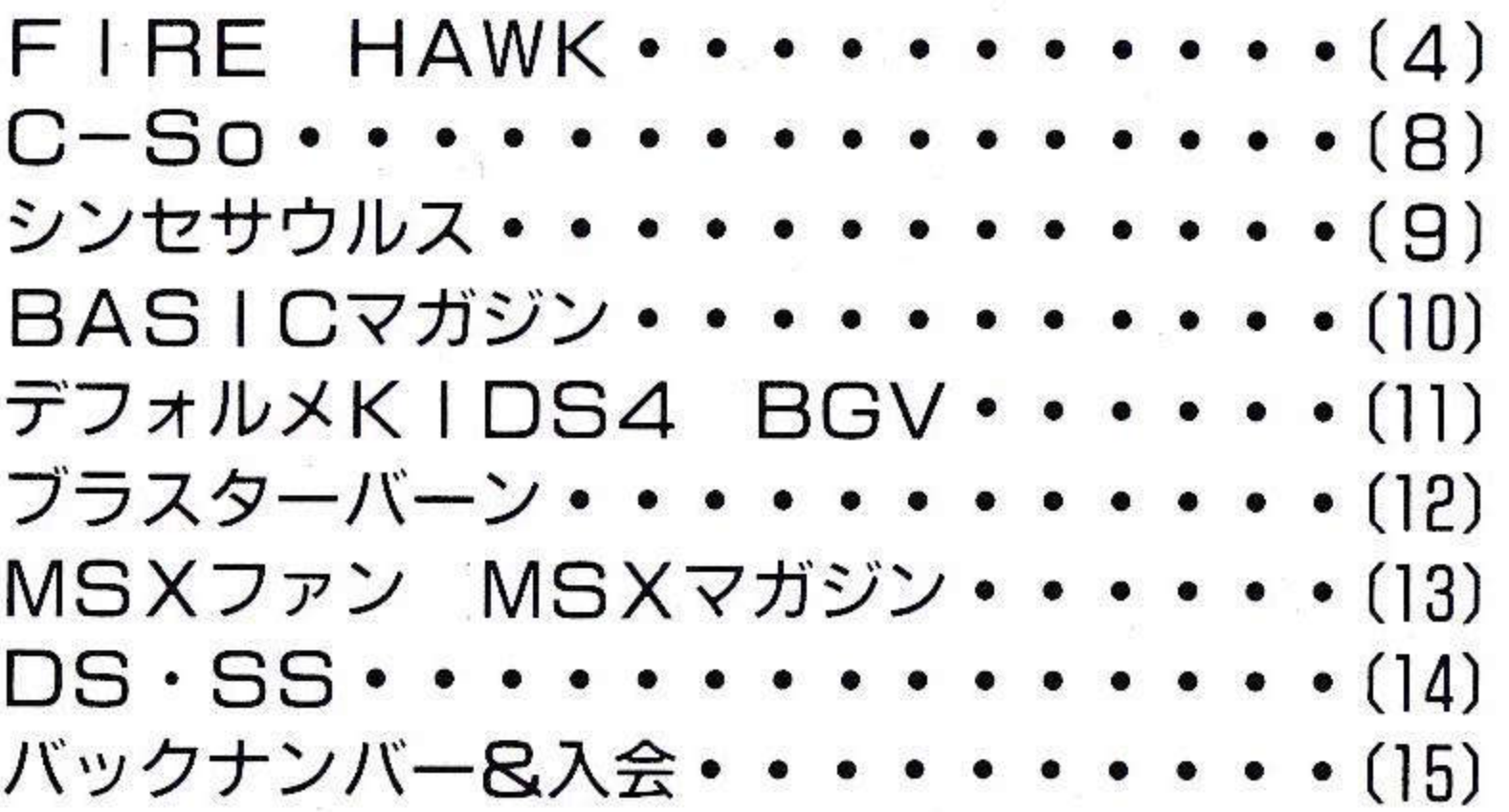

## **THE PION TERMS RESECTION PROTIEK VI**

※このブログラムでゲームは出来ません。 ※ M S X 2 + (F M パック)でないと、音はなり ません。

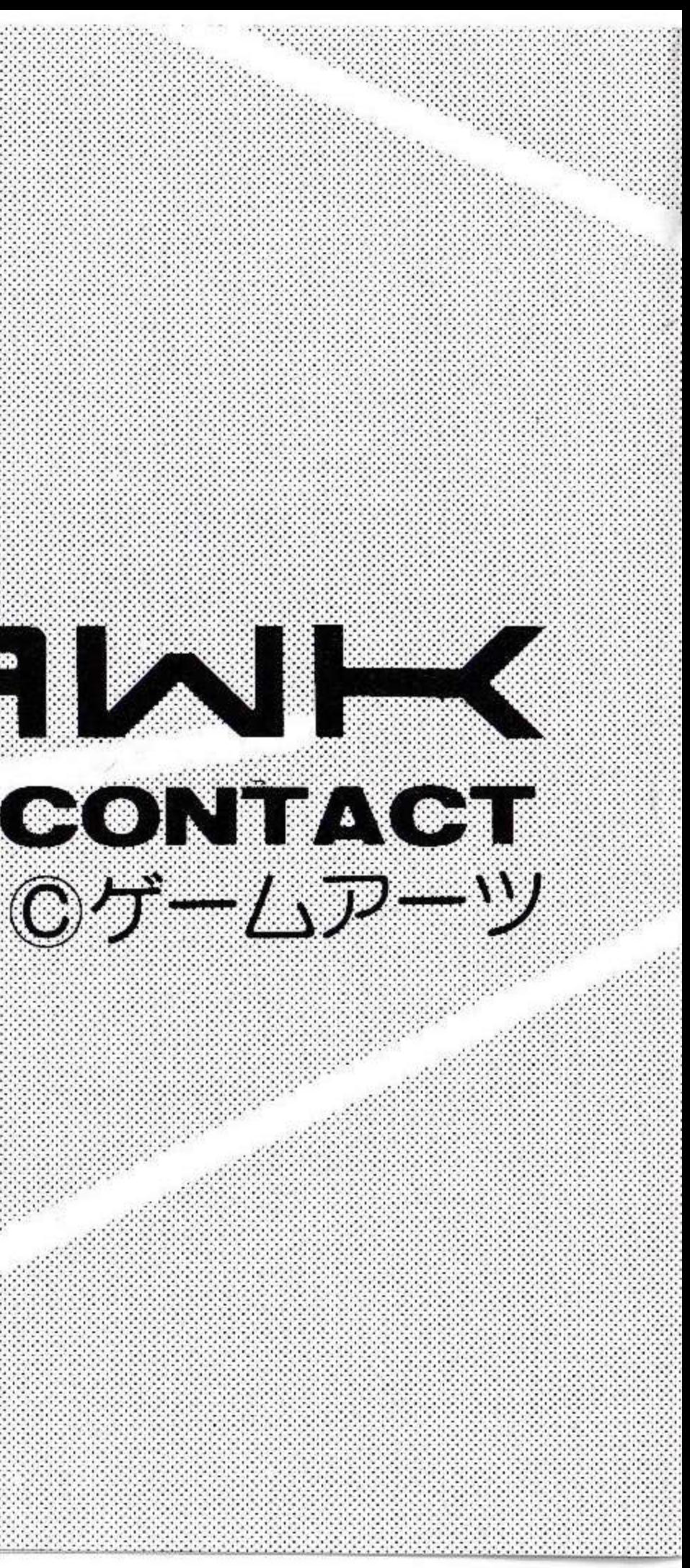

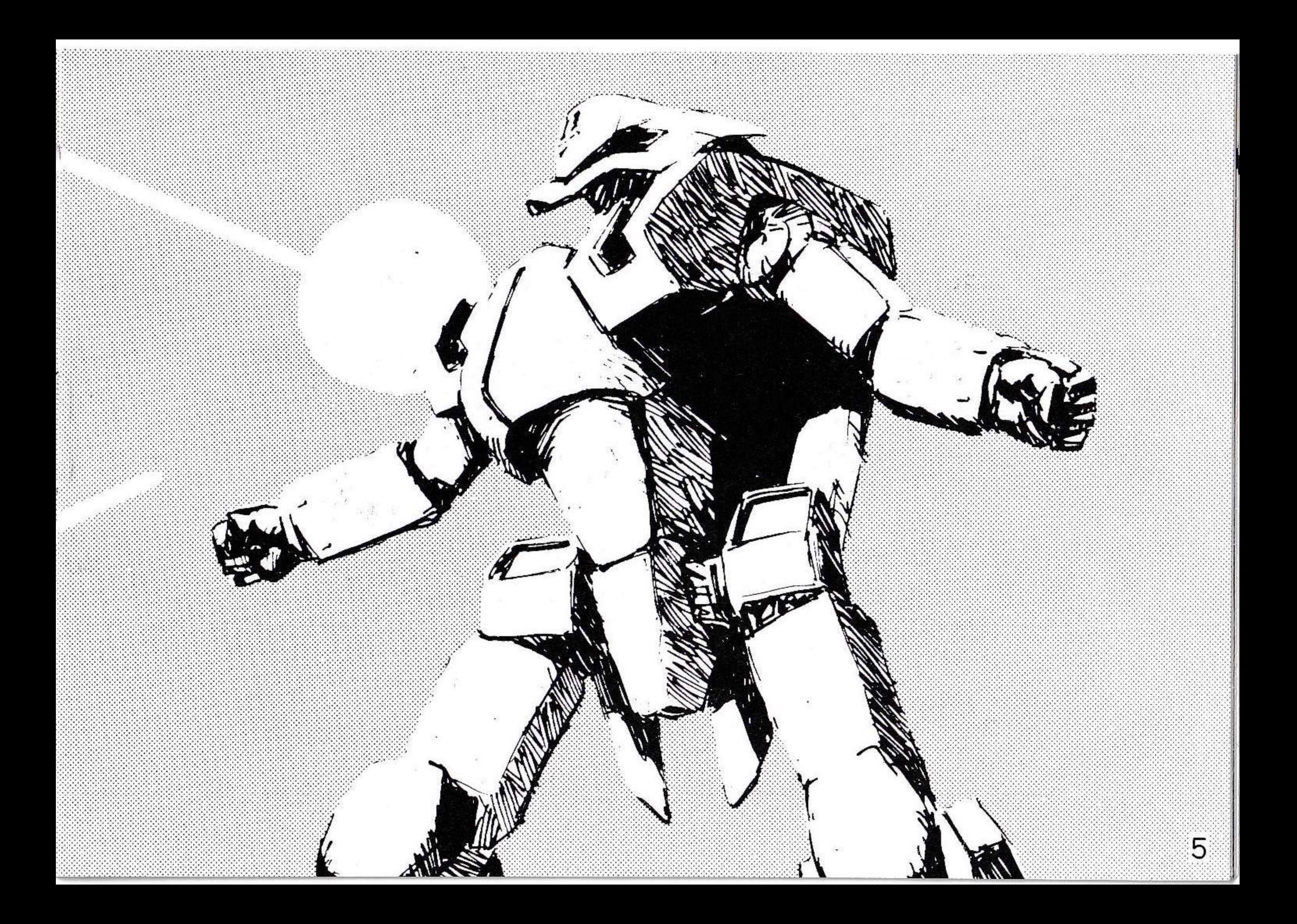

# **XN-1]-**

『ネディアム』を覚えているものはどれだけいるだろうか。 宇宙歴××年、宇宙船レイピナの航路上に発見された、正体不明

の小惑星である。 調査に接近したレイビナは、ネディアムの強力な磁力に捕まっ てしまった。 レイピナは量サイルでネディアムを攻撃したが、磁場には変化 がなく、脱出は不可能だった。

最後の望みをかけて、レイピナで開発中だった、ハイパーデュ アルアーマーTHEXDER (テクザー) による攻撃が行われた。 パイロットにはテグザーの開発にたずさわった、アーサー大尉 が選ばれた。

テグザー突入の3時間後、磁場は弱まり、レイピナは脱出を開 始した。

アーサーの帰還を待たずに・・・・。

それから4年が過ぎた。

レイピナでは新兵器の開発が進められていた。

テグザーをはるかにしのぐその兵器、人々はそれを「ファイアー

ホーク」と呼んだ。 そんなある日、監視衛星が強力な磁場を感知した ネディアムか太陽系に現れたのである。 しかも、地球と衝突する軌道にのって・・・ 迎撃のために飛び立ったファイアーホーク部隊。

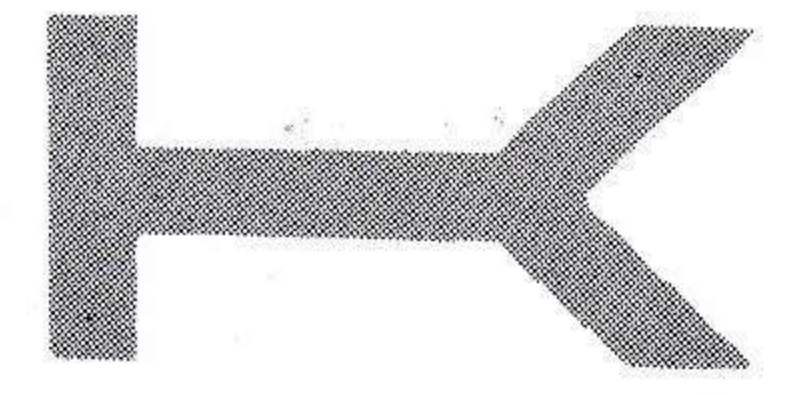

『ジョシュア』がいた。 はたして、ネディアムの進行に食い止めることができるのだろ うか?

その中に、ネディアムで行方不明になったアーサーの植的者、

また、ジョシュアとアーサーの運命は?

キャラクター紹介

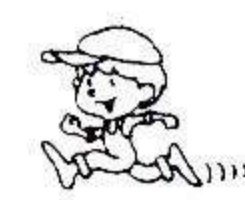

(JUN-COMY君)

このゲームの主人公です。

JUN君を動かして、ターゲットを全てとり、 ワルガキ達を全てやっつけると1面クリアです。

JUN君の宿敵ワルガキ達です。時間の経過と ともに色がかわりますが、色ごとにそれぞれ性格 があります。

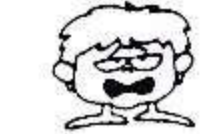

赤ガキ 登りたがる。 桃ガキ

- (ワルガキ) 青ガキ 降りたがる。
	- 水色ガキ JUMPし続ける。
	- JUN君の動作をまねる。(ひねくれ物 黄ガキ もあり。)

仕かけを使って追いかけてくる。

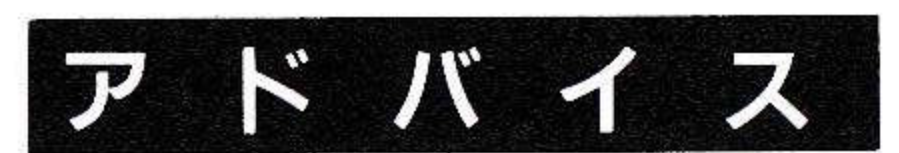

1はしごを降りるとき、JUMPすると遠く降りる。 又上に行きながらジャンプすると遠くのぼる。 2はしごの上で左・右のキーを押しながら、ジャンプす ると飛び降りることができる。又逆の操作ではしごに 飛びつくこともできる。(タイミングが大事) 3シーソーの上でワルガキ達をすり抜けることができる。 その他、面ごとに使える秘テクニックがあります。

ワルガキのやっつけ方

# $\Omega$

 $(2)$ 

とりもちタイマーがきいて いるうちにシーソーの下でつ ぶす。

ソーの上ではね上げる。

CPONYCA

### SCORE TABLE

ターゲットをとっている数によって得点がかわる。 ●シーソー下 100、200……2000 ○ワルガキ シーソー上 200、400……6400 ○ターゲット 60、90、120……270 ○フーセンわり 100、200………800

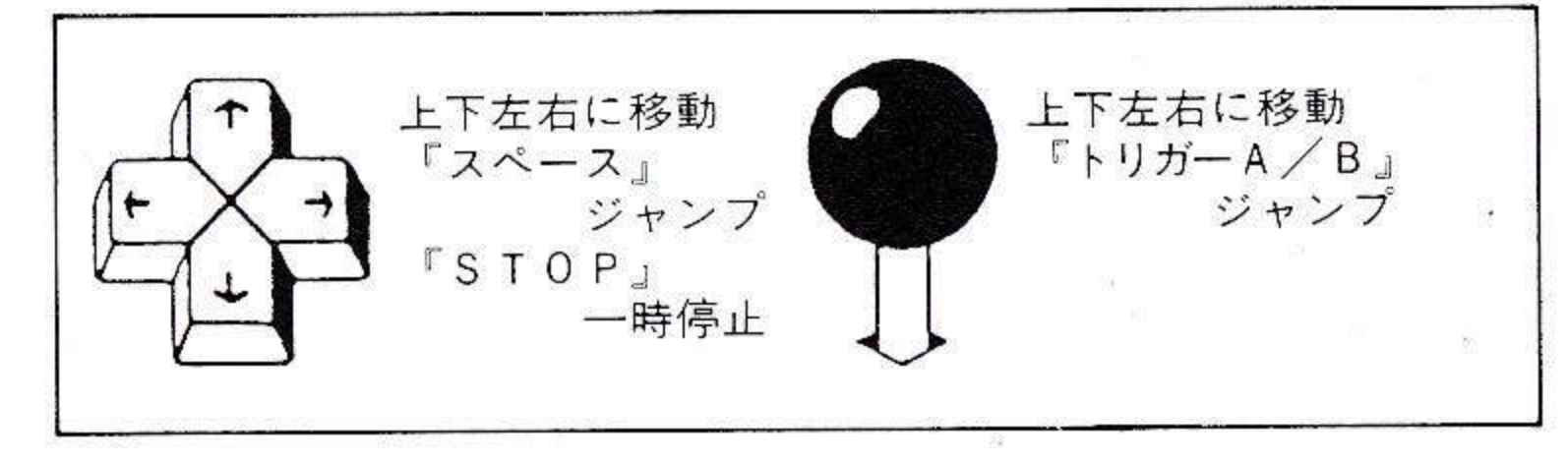

シンセサウルス  $\bigcirc$  B i t<sup>2</sup> ●スコアエデイットモード **サウンドエディットモード** 」ページのみ入力可、 FM音源の63音を呼 99-8-7 ESTBT SALEN BITZ DY BITZ スコアプレイモードで演 び出せます。番号を指定 MC  $k_1, n, n, n, n$ してRDを押して下さい。 奏できます。 各パラメーターは動きま  $\mathcal{P}(\mathcal{P}_i)$  ,  $\mathcal{P}_i$  ,  $\mathcal{P}_i$  ,  $\mathcal{P}_i$ せん。(各パラメータを工 デイットすることはでき ません)  $p_{i,j}$ ,  $i = 1, i = 1, i = 1, ...$ ●リズムエディットモード ●スコアプレイモード スコアエディットで 画面のみ表示、音は 入力した」ページのみ ■でません。 演奏可。 ※このソフトは、マウスが必要です。

#### $\overline{\mathsf{RGB}}$  by MOM ASICマ

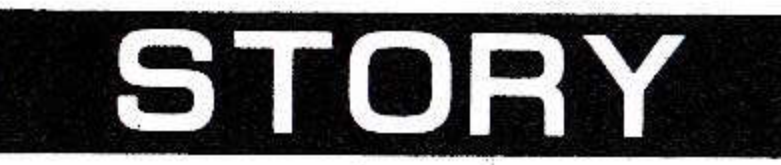

の手によって、奇妙な屋敷に閉じこ りません。

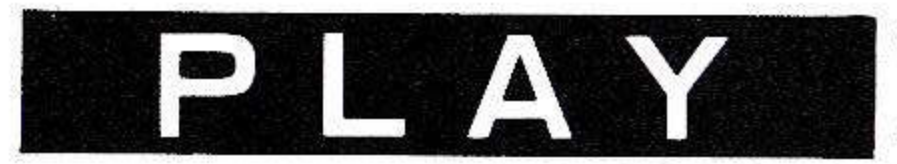

カーソルキーで、MOMO (黄色 のやつ)を操作します。フィールド 内のパネルは必ず、赤→緑→青の順 で踏まなければなりません。(だから  $[R G B]$ なんだよ)。

スタート時の赤のパネルにのって いるので、緑のパネルから踏んでく

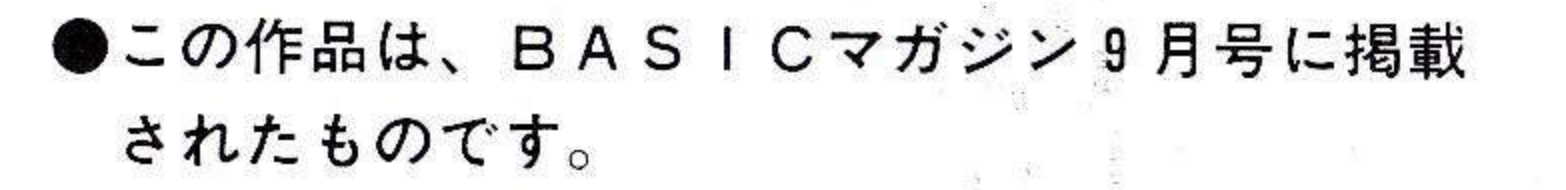

ださい。パネルは踏むとレンガに変 わり、その上は踏めなくなります。

MOMOちゃんは、宿敵MASH アのところにいけば、画クリアです。 の子によって、司対は置かに切しと MOMOは各面に5人いて、赤→<br>められてしまいました。さあ、なん 緑→青の順で踏まなかったり、全部 とかこの屋敷から脱出しなければな のパネルををレンガに変えないうち にドアに入ったり、スペースキーを

> 押してギブアップしたりすると、1 人減ります。MOMOがすべていな

> くなると、ゲームオーバーです。 今、自分が踏んでいるパネルの色 を画面に表示していますので、つぎ に踏むパネルを忘れたとき利用して ださし

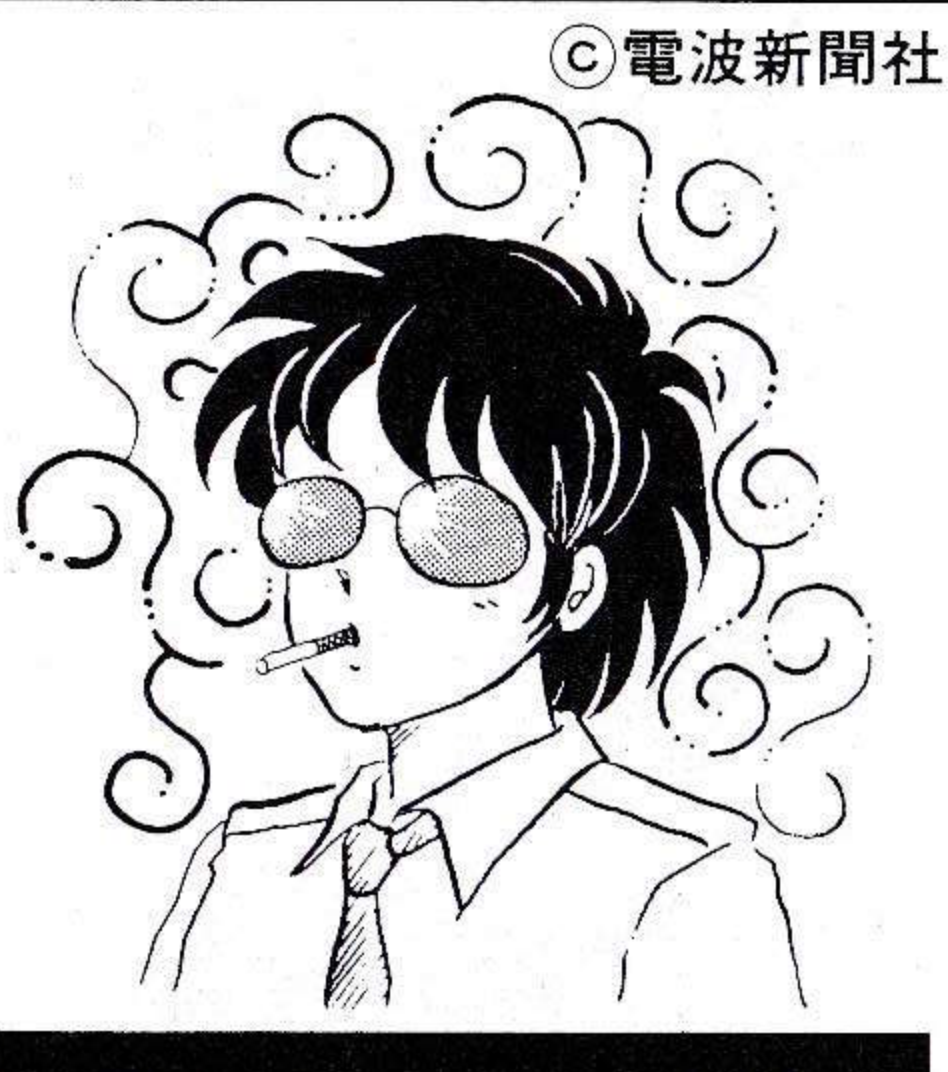

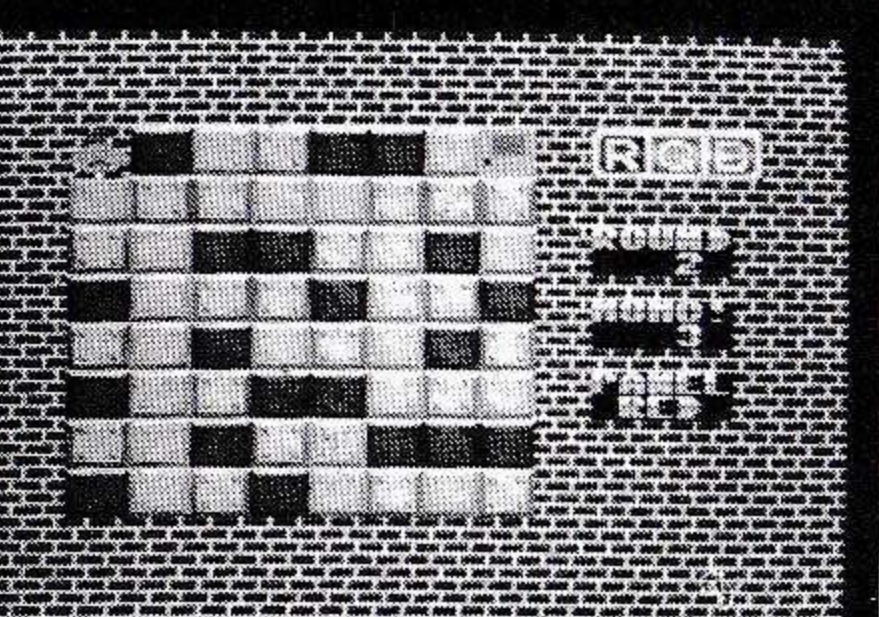

### BGV/デフォルメKIDS4

**CCOMPILE** 

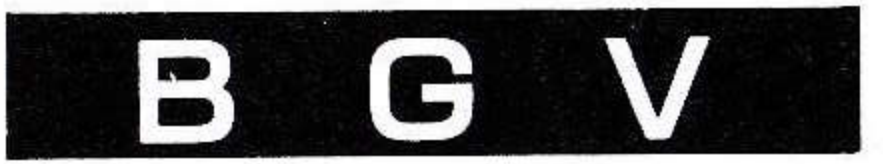

●ヘリコプターのローター音は、カセットのモーター音を使用して いるので、鳴らしたくない場合は「CAPSキー」を押しておい

てください。

ESCキーを押すと、メニューに戻ります。

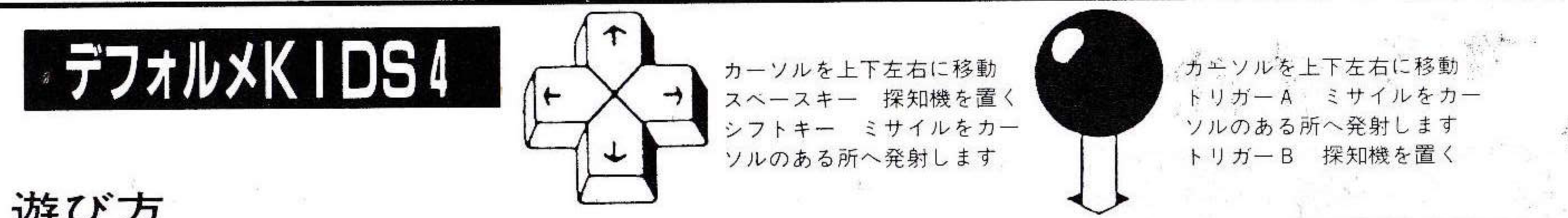

#### 游び方

- [1] まず、カーソルを動かして探知機を置きます。
- [2] もしも、隣接する場所に悪い宇宙人たちが潜んでいた場合、探 知機は破壊されてしまいます。
- 「3] 宇宙人がいそうな所には、ミサイルで攻撃をすることができま す。

(まちがってMr. Pocを攻撃するとゲームオーバー)

- [4] 探知機はMr. Pocの位置の縦か横が同じなら、反応して点 滅を始めます。
- [5] 探知機の持ち数以内にMr. Pocを見つけ出せば勝ちです。

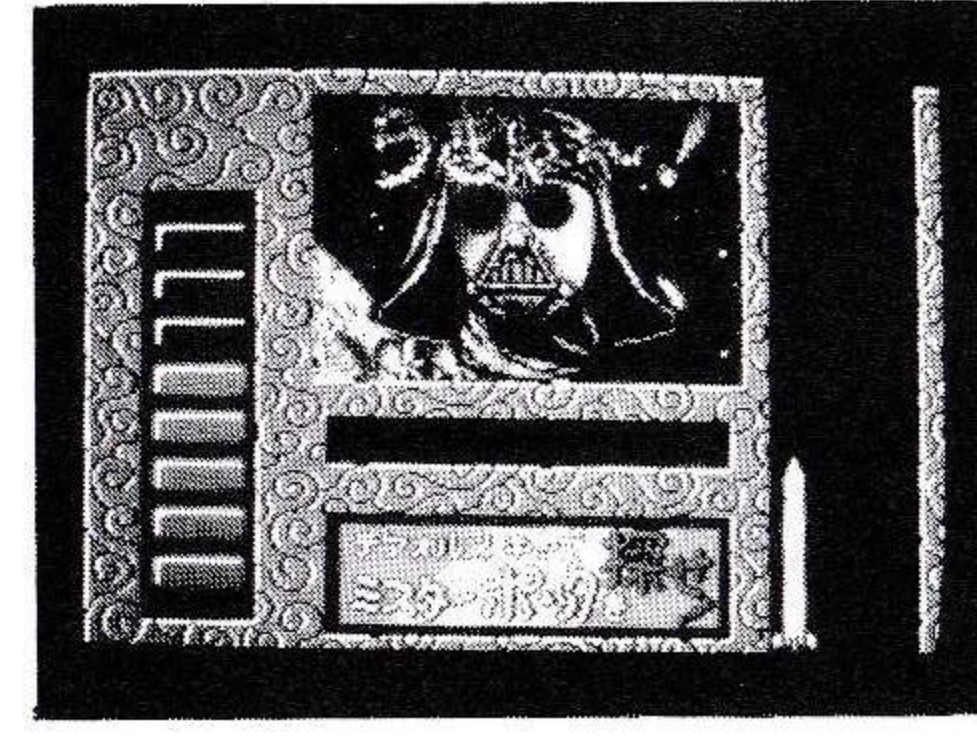

### BLASTER BURN

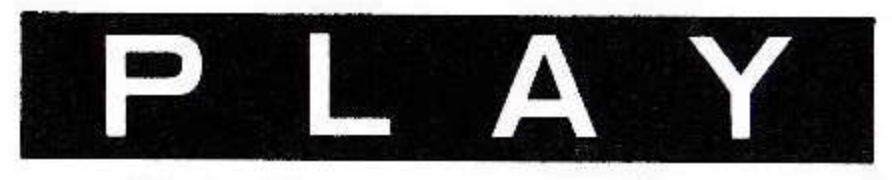

敵を撃つたびに [HIT] がたまり、 一定数たまると [LEVEL] が上が ります。

※今回、[LEVEL]は上がりません。 画面にあるSHIELDゲージは、 敵や敵の弾が、自機にあたるたびに一 つずつ減っていき、0になるとゲーム 終了です。

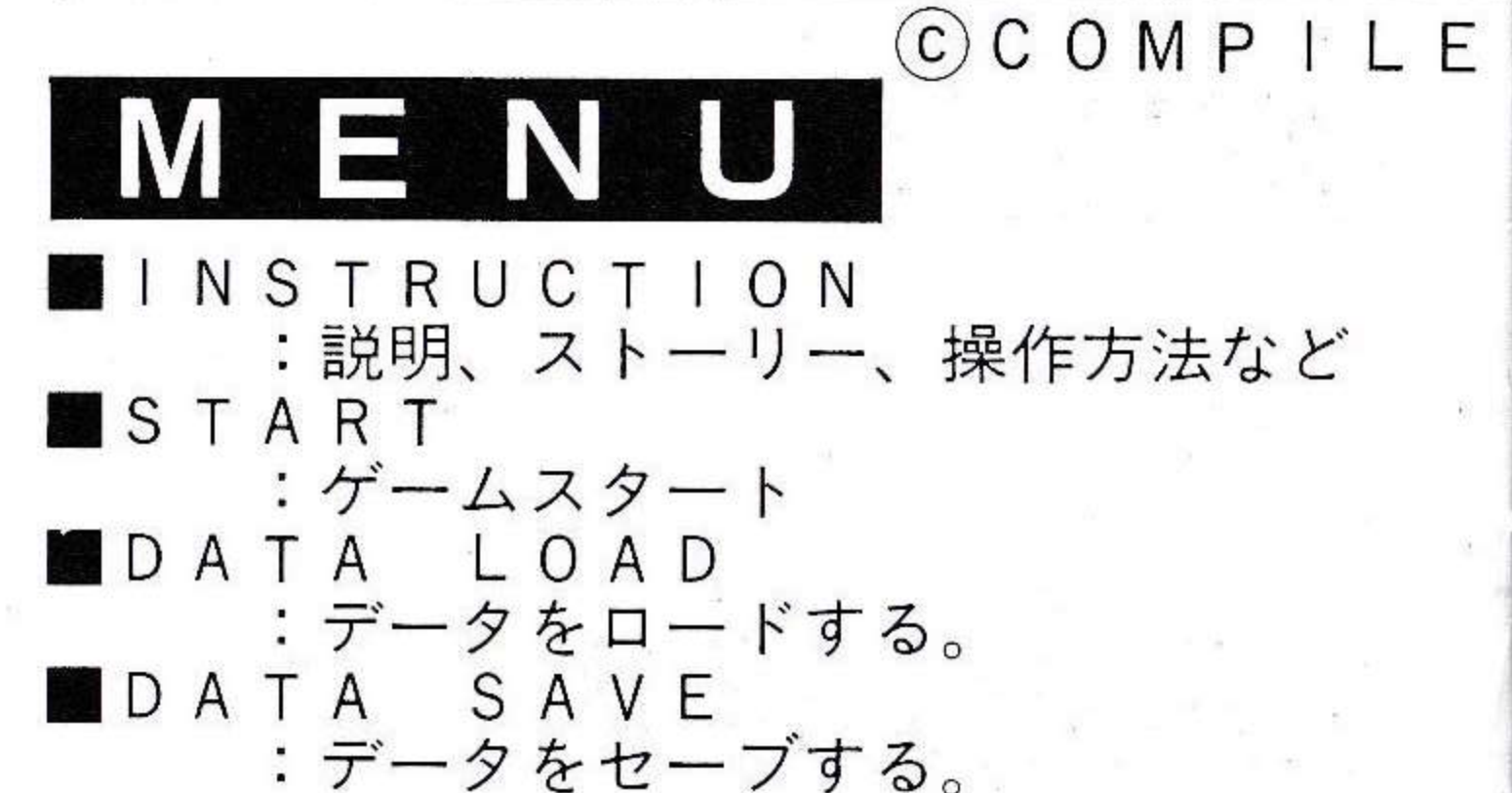

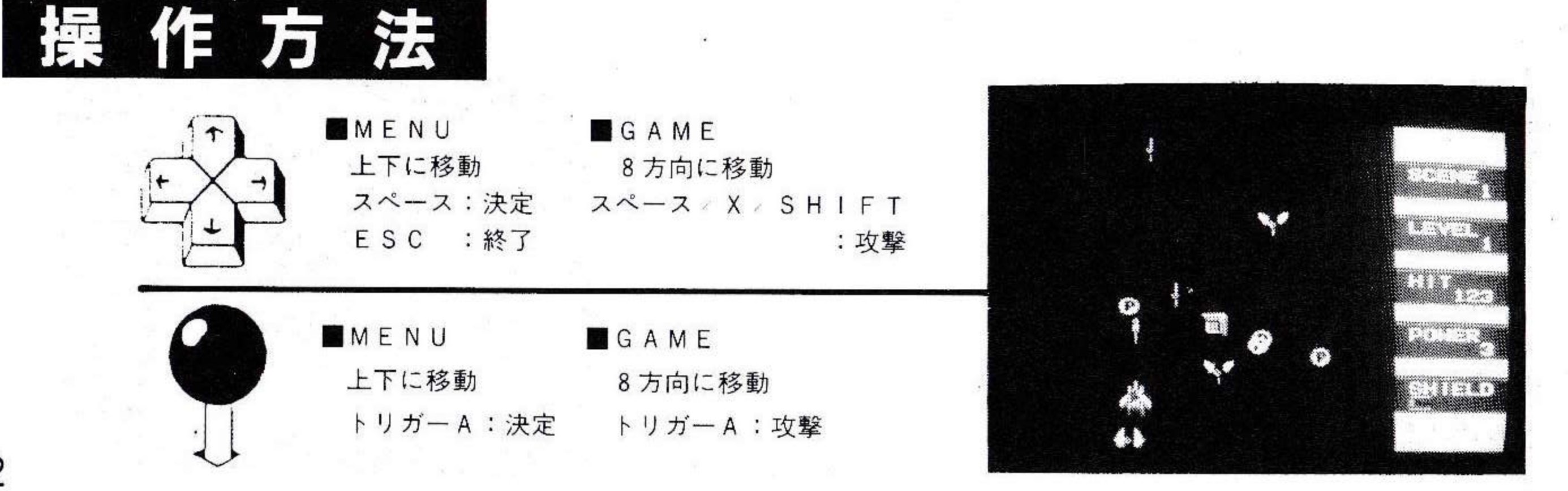

### MSX MAGAZINE

ゲームの遊び方は、MSXマガジン8 /9月 号を御覧ください。

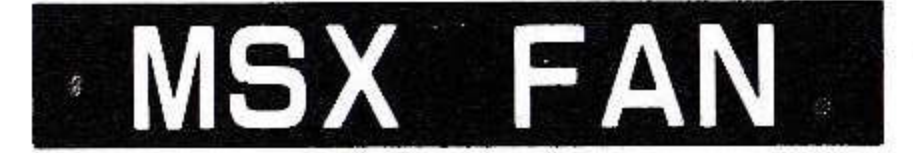

ホンコン □香港□

★ゲームのルール

①東→南→西→北→白→発→中の順にパイを取って いく。

②第1手のみ、どのパイを取ってもよい。

③パイの下に、それを支える他のパイがなくなったら終了(ゲームオーバー) ④すべてのパイを取りつくしたら和了(クリア)

★『香港』の得点システム パイを取ったとき、そのパイの左右または上側に接しているパイの個数が、

①4個のとき=320点 ④1個のとき=40点 ②3個のとき=160点 ⑤0個のとき=20点 ③2個のとき=80点

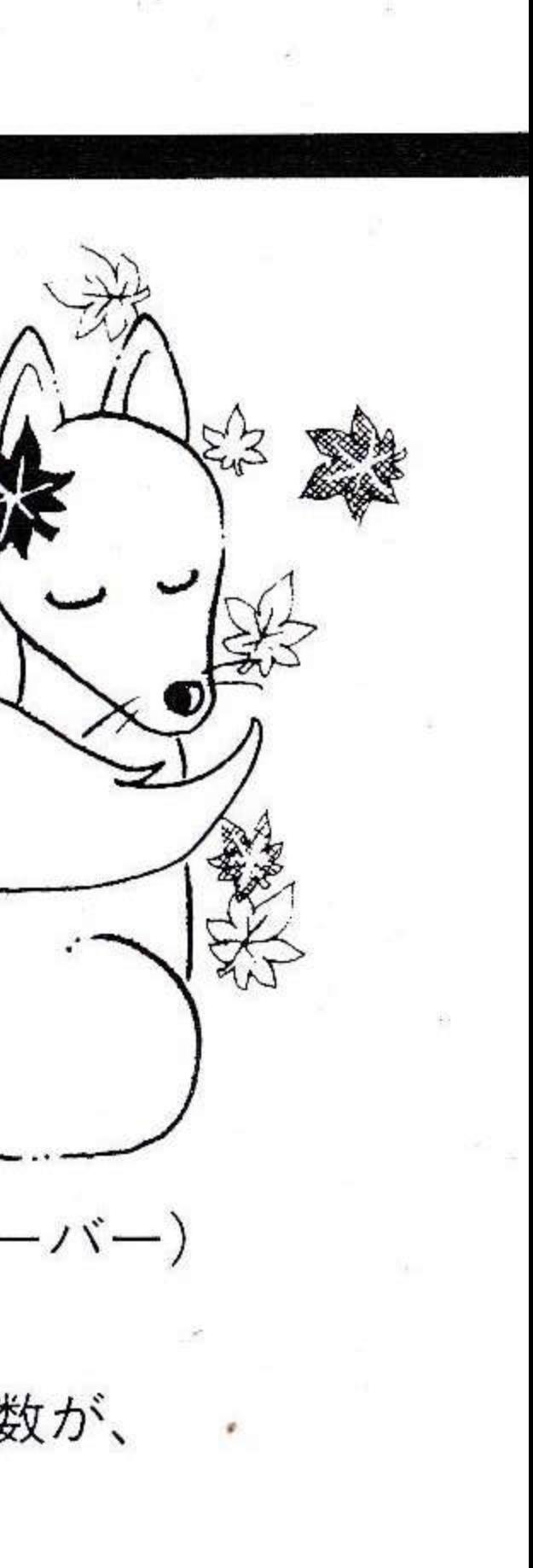

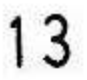

#### DS·SS DSソフトウェアスタール作品募集 入賞作品で、DSに掲載が適切だと思われるものは、DSに掲載されます。 赏品1万円 また、パッケージ・ソフトとして販売される場合もあり、その場合は当社 金 規定の印税が支払われます。 入賞作品は、コンパイルクラブ誌上で審査委員がアドバイスを加え、紹介 します。 賞 10万円 プログラムは、MSX2またはMSX2+で動くもので、ディスクに保存し 銀  $t-t$ ,  $\mathcal{O}_a$ 未発表のオリジナルプログラムであること。部分的にでも他人のものをコピー したものや二重投稿はだめ。プログラム内容は、まったく自由です。 ●応募上の注意 賞 局 万円 銅 1. ディスクシールに、 タイトル 本名 ペンネーム 年齢 学校名・勤 務先 住所 郵便番号 電話番号をていねいに書いて、ディスクに貼っ て下さい。 2. 実行方法・遊び方・氏名・電話番号等を記入した手紙に左肩を閉じて同 努力賞 3 万円 封して下さい。 3. 郵送する時は、郵送料を郵便局等で確認し、正確に切手を貼って下さい。 4. 返却はできませんので、コピー等をした上でお送り下さい 5. 作品批評を希望される方は、返信用として、72円切手を貼った定形封筒 に住所・氏名をていねいに書いて同封して下さい。 奨励賞 ■ 万円 入賞者は、コンパイルと独占的使用許諾契約を締結させていただきます。 ㈱コンパイル「DS・SS」係

# BACK NUMBER/CLUB

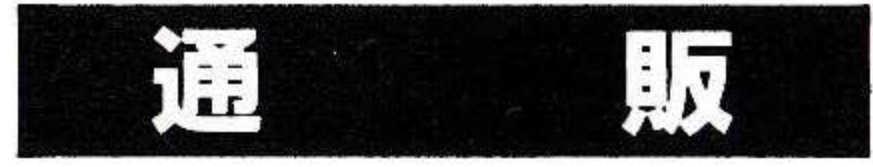

現在、以下の商品を通信販売しています。

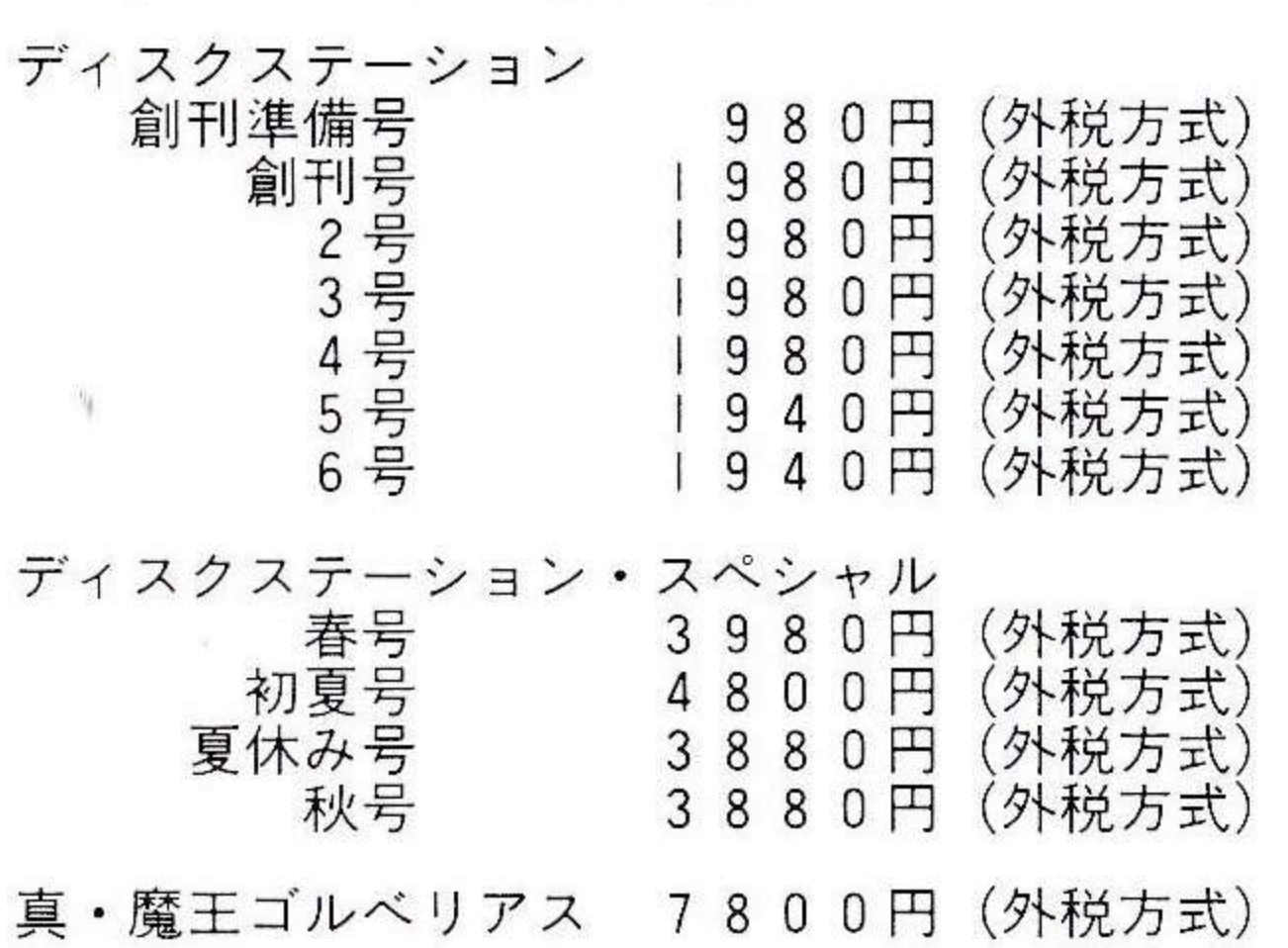

欲しい商品の金額に消費税を3%プラスした金額 と送料1個につき210円を合計して、現金書留<br>か郵便小為替で商品名と自分の名前、電話番号な どを記入して、

「通信販売なのう」係 として送って下さい。

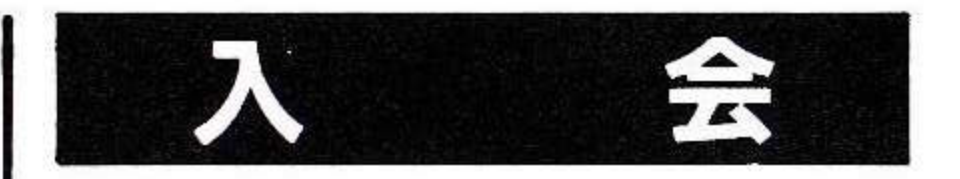

#### コンパイルクラブ入会案内

入会すれば、会員証に雑誌コンクラ、コンクラ地 下版、プレゼントなど、たっくさんの豪華な特典 があります。

#### 入会方法?

年会費として1000円いるけど、入会金は無料。 入会希望者は、定額小為替か100円以下の切手<br>を1000円分ほど、

「入会ねんねん」係 まで、ざっと送ってね。

あて先 〒732 広島市南区大須賀町17—5 シャンボール広交210

株式会社コンパイル それぞれの係まで!

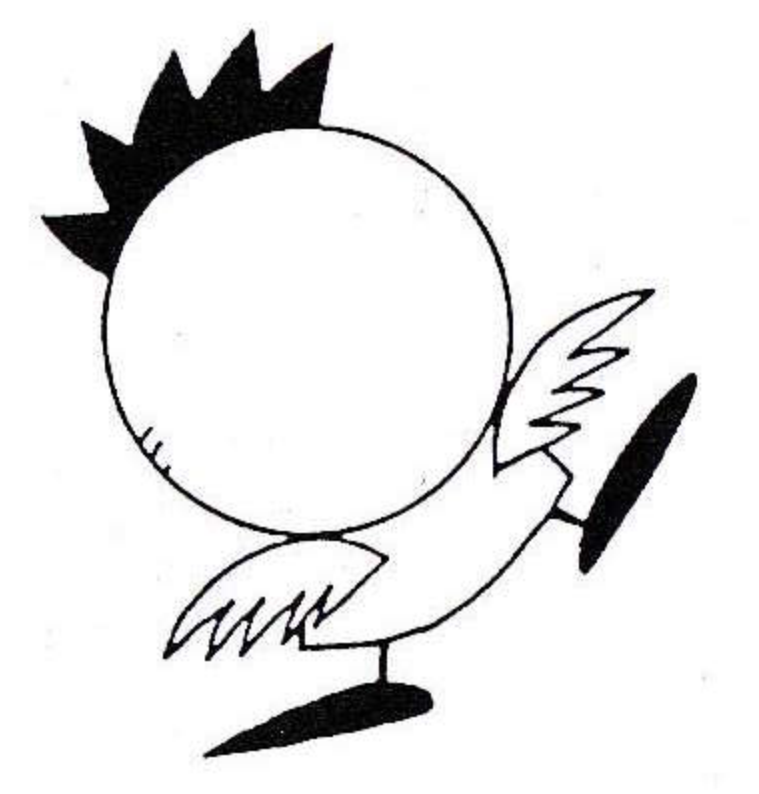

株式会社ココリピイル 〒732 広島市南区大須賀町17-5シャンボール広交 210号<br>PHONE (082)263-6165 (ユーザーテレホン)

©1989 COMPILE